## Ein Schulnetz für die Stadt Koblenz

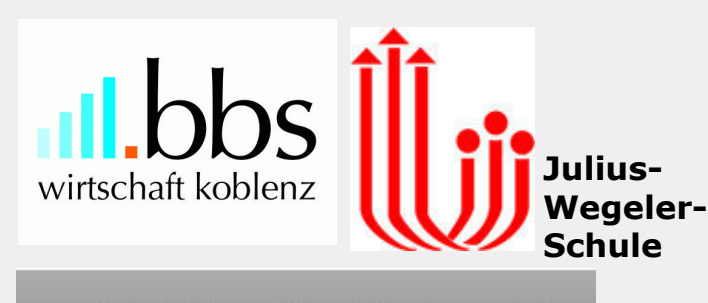

Berufsbildende Schule Technik Koblenz Carl-Benz-Schule **ALL** 

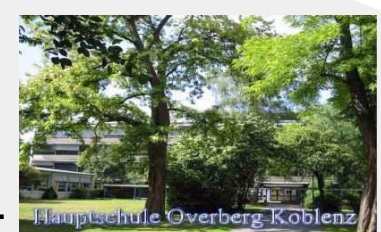

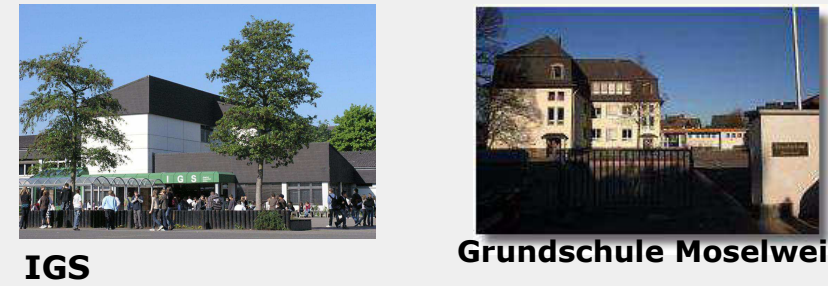

Obe  $\boldsymbol{c}$ 

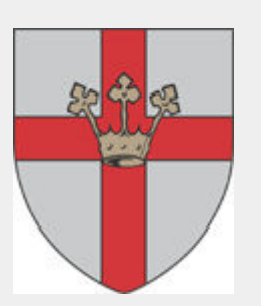

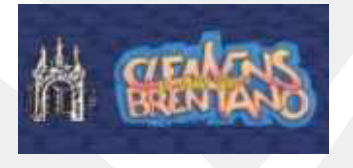

...

**Gestern** 

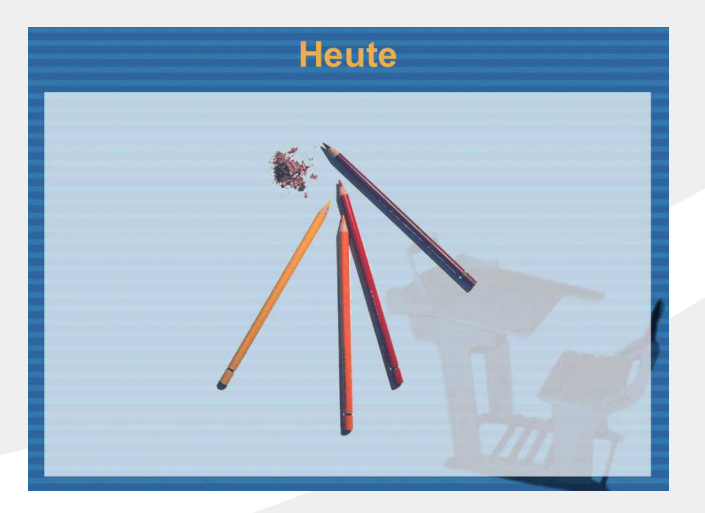

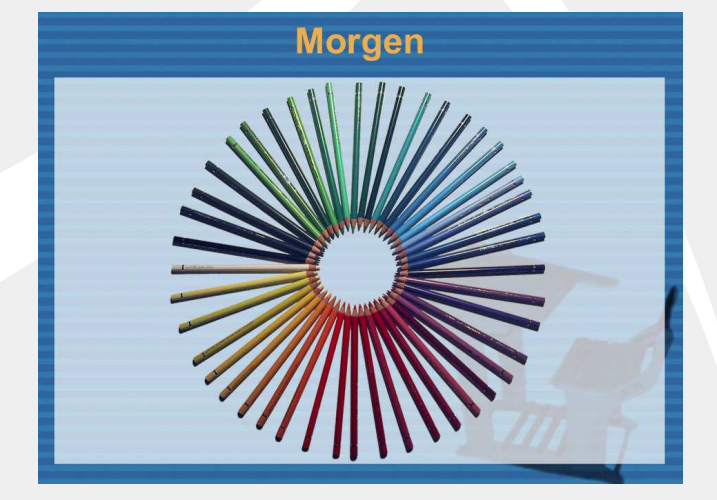

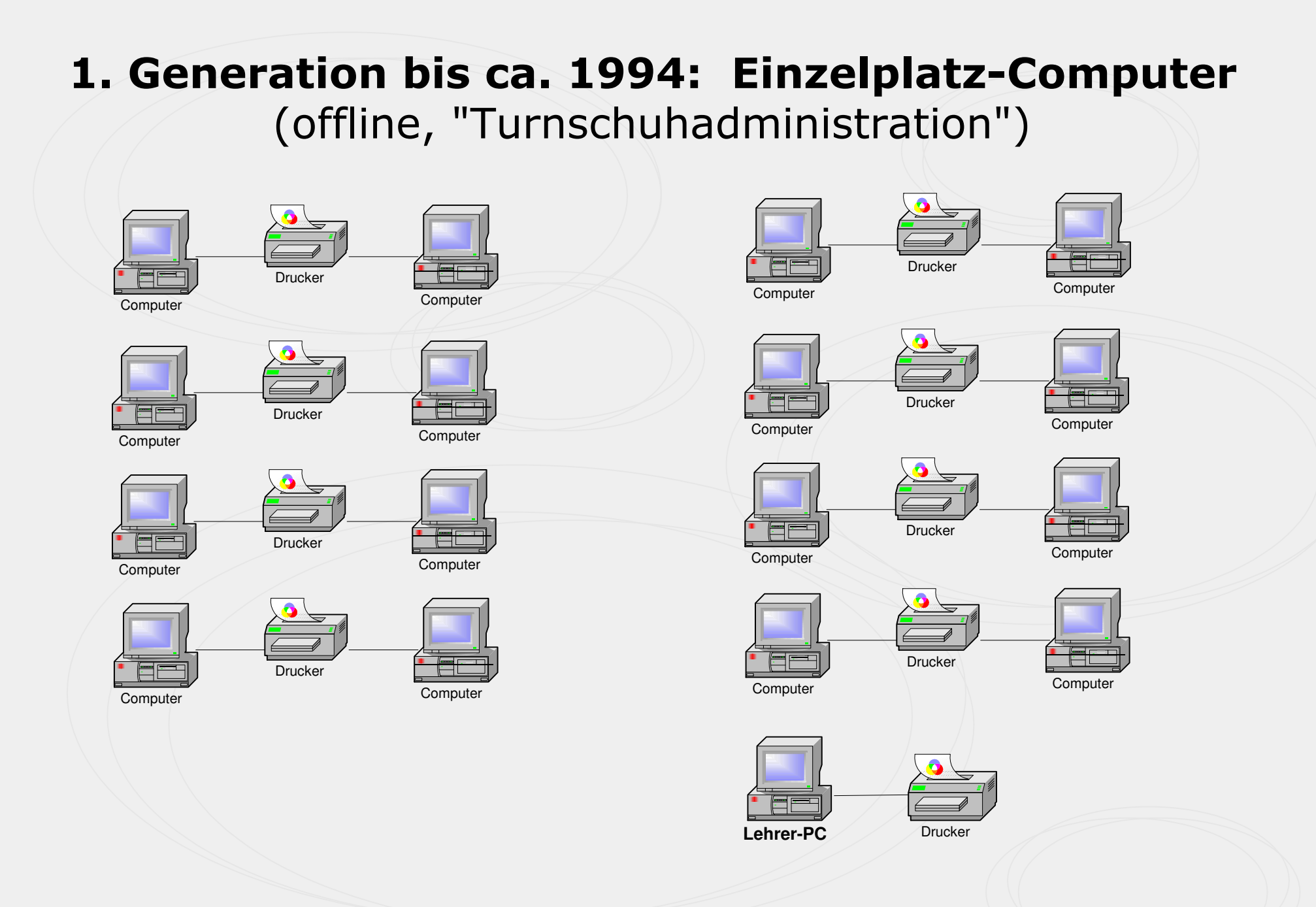

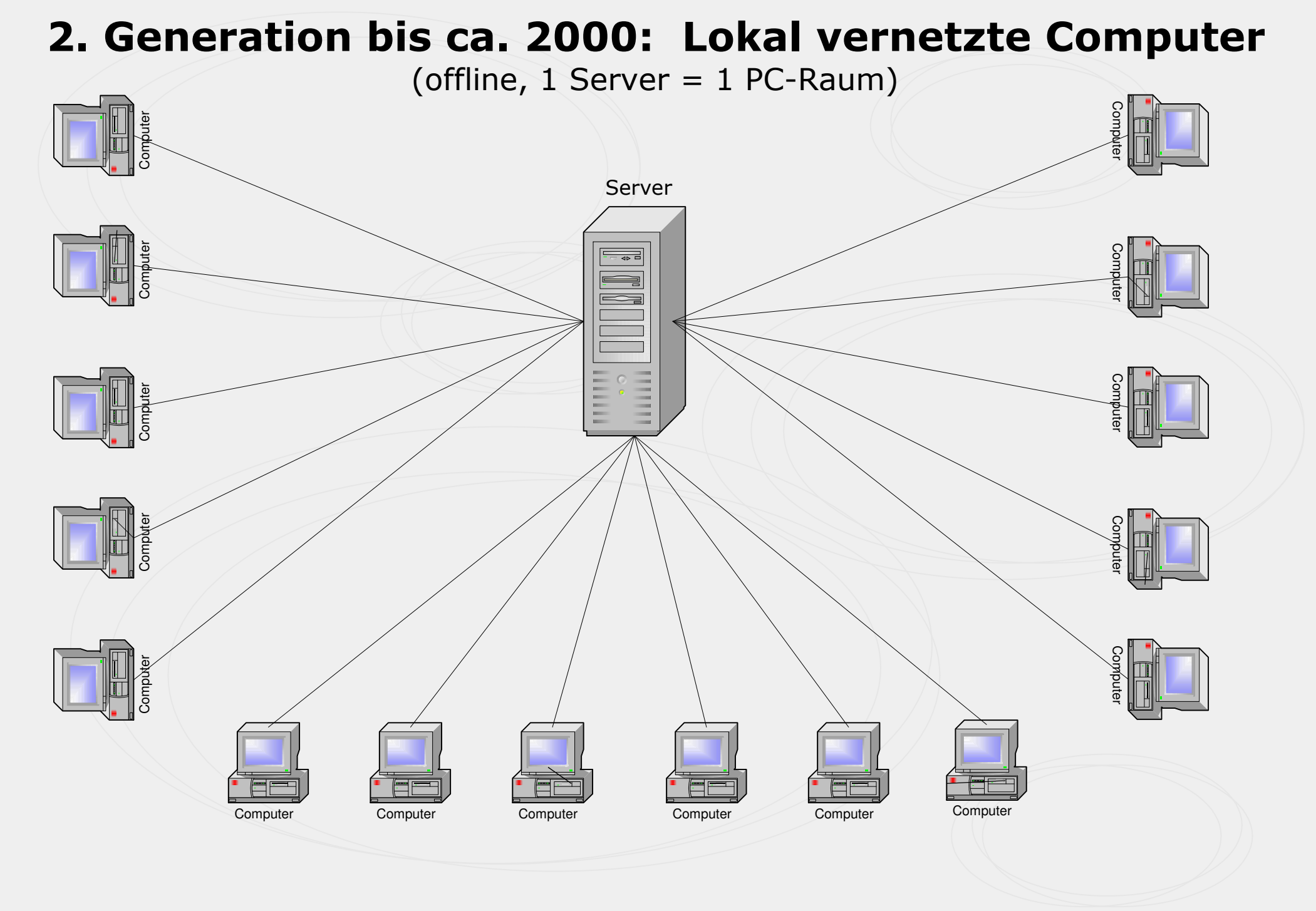

## 3. Generation bis ca. 2008: Lokal vernetzte **internetfähige Computer**

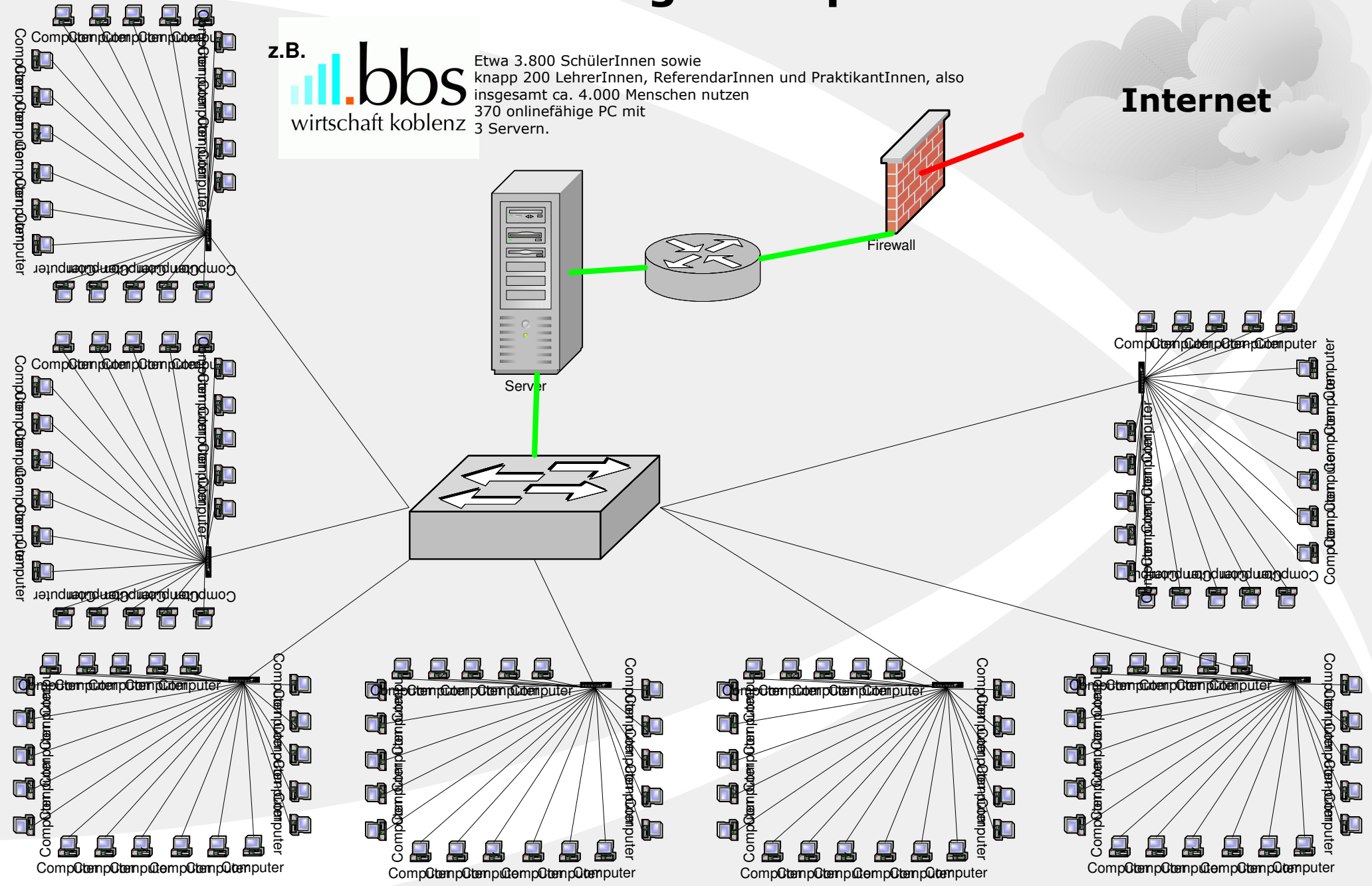

## Probleme / Fragen:

- 1. Jede Schule pflegt ihr eigenes System.
- 2. Der verantwortliche Kostenträger steht dem zwangsläufig relativ hilflos gegenüber.
- 3. Ist der Kinder- und Jugendschutz gewährleistet?
- 4. Sind die Aktivitäten der SchülerInnen nachvollziehbar?
- 5. Sind alle Systeme optimal vor Angriffen von außen geschützt?
- 6. Ist die Verfügbarkeit der Systeme für den Unterricht gewährleistet?
- 7. Welche Synergieeffekte könnte es durch einheitliche **Systeme in Koblenz geben?**

## 4. Generation ab 2008: Koblenzer Schulnetz

(online = internetfähig, 1 zentraler Zugang zum Internet)

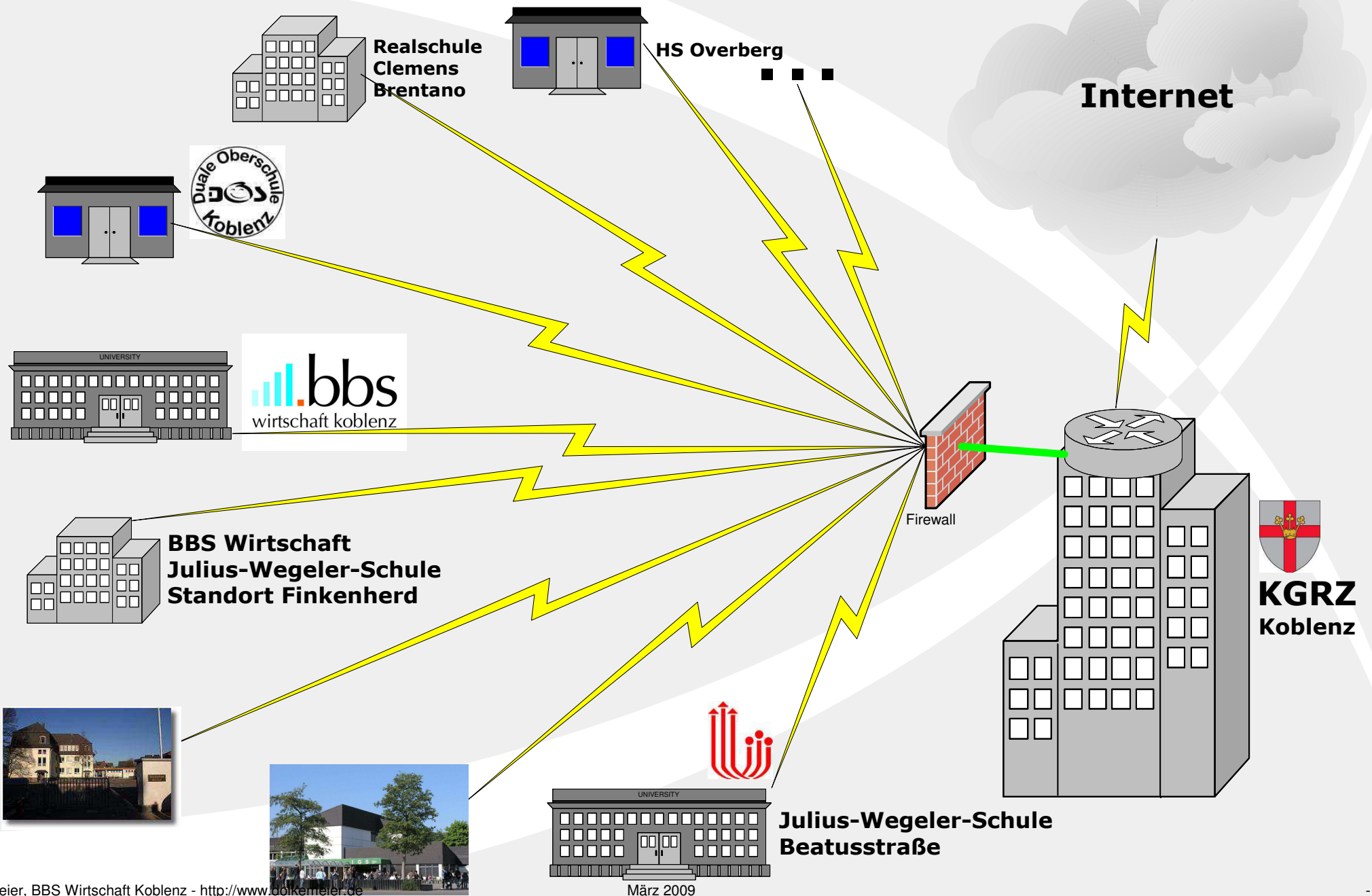